# **Simulasi Model Hybrid Deep Learning pada**

**Sistem Rekomendasi Cerdas**

## **Tim Pencipta:**

Kadek Cahya Dewi, S.T, M.Cs / 0009098408 Putu Adriani Prayustika, S.E., M.M / 0001048404 Putu Indah Ciptayani, S.Kom, M.Cs. / 0013048502

## **SEPTEMBER**

**2021**

## **Deskripsi dan Spesifikasi Produk Simulasi Model Hybrid Deep Learning pada Sistem Rekomendasi Cerdas**

### **A. Deskripsi Model**

Trend perkembangan teknologi saat ini adalah mengarah ke sistem cerdas. Namun saat ini belum ada yang menggabungkan dua metode deep learning pada algoritma rekomendasi, sehingga penting untuk melakukan pemodelan sistem rekomendasi cerdas menggunakan *hybrid deep learning*. Produk ini merupakan simulasi dari model hybrid deep learning pada sistem rekomendasi cerdas. *Hybrid deep learning* yang dimaksud adalah gabungan dari metode Clustering Self Organizing Maps (SOM) dan metode *Recurrent Neural Network* (RNN). Gambar 1 merupakan gambar model hybrid deep learning pada sistem rekomendasi cerdas.

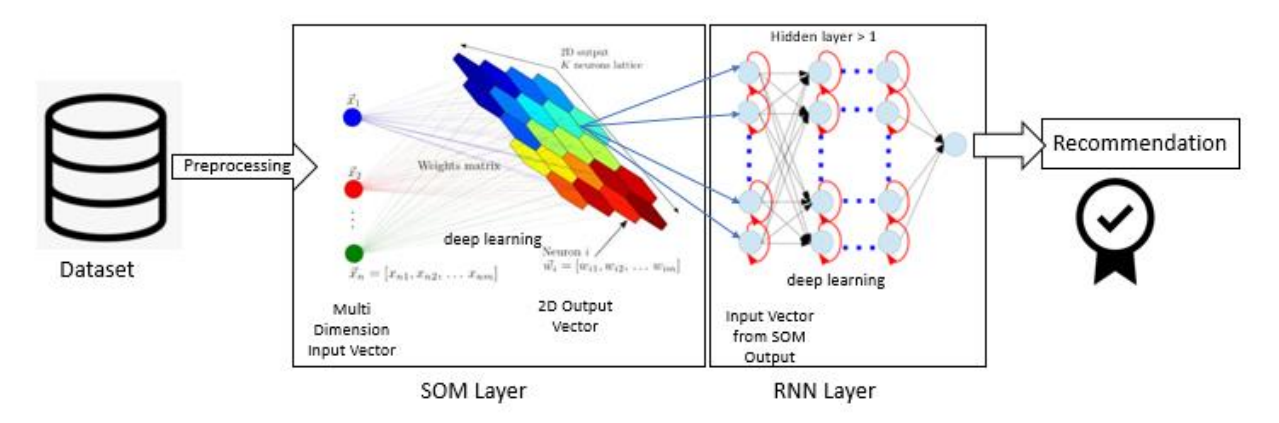

Gambar 1. Model hybrid deep learning pada sistem rekomendasi cerdas.

Berdasarkan hasil SLR dataset dari sebuah sistem rekomendasi cerdas dapat berbasis text, image, audio, video atau kombinasinya. Preprocessing dilakukan terlebih dahulu sebelum masuk ke layer hybrid deep learning. Hybrid deep learning terdiri dari dari dua layer yaitu layer Self Organing Map (SOM) dan layer Recurrent Neural Network (RNN). SOM layer akan memetakan multidimensional input vector kedalam 2D output vector. Kemudian SOM output vector tersebut akan menjadi input vector bagi RNN layer. RNN layer kemudian menghasilkan output sebagai rekomendasi sesuai dengan hasil deep learning pada RNN layer.

### **B. Print Out Program**

Program simulasi dibuat menggunakan bahasa pemrograman Python. Beberapa modul pada python yang digunakan adalah modul numpy, pandas, matplotlib, tensorflow, keras, torch, sklearn.

#hybrid deep learning model modify SOM and RNN method # ==================================================================

```
#step 1 import libraries
import math
import numpy as np
import pandas as pd
import matplotlib.pyplot as plt
import torch
import torch.nn as nn
from torch.autograd import Variable
from sklearn.model_selection import train_test_split
from torch.utils.data import DataLoader, TensorDataset
def closest_node(data, t, map, m_rows, m_cols):
 # (row,col) of map node closest to data[t]
 result = (0,0) small_dist = 1.0e20
  for i in range(m_rows):
   for j in range(m_cols):
    ed = euc_dist(map[i][j], data[t]) 
    if ed < small_dist:
     small_dist = ed
     result = (i, j) return result
def euc_dist(v1, v2):
  return np.linalg.norm(v1 - v2) 
def manhattan_dist(r1, c1, r2, c2):
  return np.abs(r1-r2) + np.abs(c1-c2)
def most_common(lst, n):
 # lst is a list of values 0 . . n
 if len(lst) == 0: return 10
  counts = np.zeros(shape=n, dtype=np.int)
  for i in range(len(lst)):
   counts[lst[i]] += 1
  return np.argmax(counts)
def main():
  # Step 2 Prepare Dataset
  # load data
```

```
 train = pd.read_csv("SOM_RNN_train.csv", dtype = np.float32)
```

```
# split data into features(pixels) and labels(numbers from 0 to 9)
targets numpy = train.label.values
 features_numpy = train.loc[:,train.columns != "label"].values/255 # normalization
```

```
 print("features numpy",features_numpy.shape)
 print("target numpy",targets_numpy.shape)
```

```
# step 3 SOM Model
  np.random.seed(1)
  Dim = 784
  Rows = 28; Cols = 28 
  RangeMax = Rows + Cols
 LearnMax = 0.5 \# learning rate
  StepsMax = 5000 # epoch #5000 forbest precision
 quantErr = 0.0 #qe
  print("Constructing SOM")
 # make SOM map
  #map = np.random.random_sample(size=(Rows,Cols,Dim))
  map = np.random.randint(999,size=(Rows,Cols,Dim))
  # SOM training
  for s in range(StepsMax):
  if s % (StepsMax/10) == 0: print("step = ", str(s))
  pct_left = 1.0 - ((s * 1.0) / 5tepsMax) curr_range = (int)(pct_left * RangeMax)
   curr_rate = pct_left * LearnMax
   t = np.random.randint(len(features_numpy))
  # find winner
   (bmu_row, bmu_col) = closest_node(features_numpy, t, map, Rows, Cols)
   # update map
   for i in range(Rows):
    for j in range(Cols): 
     if manhattan_dist(bmu_row, bmu_col, i, j) < curr_range:
      map[i][j] = map[i][j] + curr_rate * \n\(features_number] - map[i][j]) print("map shape:",map.shape) 
 print("SOM construction complete \n")
  trans_map = map.transpose(2,0,1).reshape(784,784)
  featuresRNN = pd.DataFrame.from_records(trans_map)
  featuresRNN.to_csv(r'export_trans_features.csv', index = False, header=True)
```

```
 print("mapping SOM label start")
```

```
# associate each data label with a map node
  print("Associating each data label to one map node ")
  mapping = np.empty(shape=(Rows,Cols), dtype=object)
  for i in range(Rows):
   for j in range(Cols):
   mapping[i][j] = [j] for t in range(len(features_numpy)):
  (m_row, m_col) = closest_node(features_numpy, t, map, Rows, Cols)
   mapping[m_row][m_col].append(math.floor(targets_numpy[t]))
  label_map = np.zeros(shape=(Rows,Cols), dtype=np.int) 
  for i in range(Rows):
   for j in range(Cols):
   label\_map[i][j] = most\_common(mapping[i][j], 784) print("label map shape:",label_map.shape) 
  trans_label = label_map.reshape([784,1])
  targetsRNN = pd.DataFrame.from_records(trans_label)
  targetsRNN.to_csv(r'export_trans_labels.csv', index = False, header=True)
  print("SOM mapping complete \n")
  #SOM end
  # prepare for RNN create dataframe
  print("RNN start.... \n")
  features = pd.read_csv("export_trans_features.csv", dtype = np.float32)
  targets = pd.read_csv("export_trans_labels.csv", dtype = np.float32)
  # prepare data into features(pixels) and labels(numbers from 0 to 9)
  targets_numpy = targets.to_numpy()
  targets_numpy = targets_numpy.reshape([784])
  features_numpy = features.loc[:,:].values/255 # normalization features.to_numpy()
  print("features numpy",features_numpy.shape)
  print("target numpy",targets_numpy.shape)
 # train test split. Size of train data is 80% and size of test data is 20%.
 features_train, features_test, targets_train, targets_test =
train_test_split(features_numpy,
                                                 targets_numpy,
                                                test_size = 0.2,
                                                random state = 42)
```
# create feature and targets tensor for train set. As you remember we need variable to accumulate gradients. Therefore first we create tensor, then we will create variable featuresTrain = torch.from\_numpy(features\_train).type(torch.LongTensor) targetsTrain = torch.from\_numpy(targets\_train).type(torch.LongTensor) # data type is long

```
 print("features train",featuresTrain.shape)
 print("target train",targetsTrain.shape)
```

```
 # create feature and targets tensor for test set.
  featuresTest = torch.from_numpy(features_test)
  targetsTest = torch.from_numpy(targets_test).type(torch.LongTensor) # data type is 
long
```

```
 print("features test",featuresTest.shape)
 print("target test",targetsTest.shape)
```

```
# batch size, epoch and iteration
 batch_size = 100
 n_iters = 8000
 num_epochs = n_iters / (len(features_train) / batch_size)
 num_epochs = int(num_epochs)
```

```
 # Pytorch train and test sets
 train = TensorDataset(featuresTrain,targetsTrain)
 test = TensorDataset(featuresTest,targetsTest)
```

```
 # data loader
 train_loader = DataLoader(train, batch_size = batch_size, shuffle = False)
 test_loader = DataLoader(test, batch_size = batch_size, shuffle = False)
```

```
 # Step 4 Create RNN
# Create RNN Model
 class RNNModel(nn.Module):
  def __init__(self, input_dim, hidden_dim, layer_dim, output_dim):
   super(RNNModel, self).__init__()
```

```
 # Number of hidden dimensions
 self.hidden_dim = hidden_dim
```

```
# Number of hidden layers
 self.layer_dim = layer_dim
```

```
 # RNN
```
self.rnn = nn.RNN(input dim, hidden dim, layer dim, batch first=True, nonlinearity='relu')

 # Readout layer self.fc = nn.Linear(hidden\_dim, output\_dim)

def forward(self, x):

 # Initialize hidden state with zeros h0 = Variable(torch.zeros(self.layer\_dim, x.size(0), self.hidden\_dim))

 # One time step out,  $hn = self.run(x, h0)$  $out = self.fc(out[:, -1, :])$ return out

 $input\_dim = 28$  # input dimension hidden\_dim =  $100$  # hidden layer dimension layer\_dim =  $1$  # number of hidden layers output\_dim =  $11$  # output dimension

 # Step 5 Instantiate model model = RNNModel(input\_dim, hidden\_dim, layer\_dim, output\_dim)

# Step 6 Instantiate Loss # Cross Entropy Loss error = nn.CrossEntropyLoss()

```
 # Step 7 Instantiate Optimizer
 # SGD Optimizer
 learning_rate = 0.05
 optimizer = torch.optim.SGD(model.parameters(), lr=learning_rate)
```

```
# Step 8 training
```

```
seq\_dim = 28loss list = [1] iteration_list = []
 accuracy_list = []
count = 0 for epoch in range(num_epochs):
  for i, (images, labels) in enumerate(train_loader):
    train = Variable(images.view(-1, seq_dim, input_dim))
     labels = Variable(labels)
```

```
# Clear gradients
 optimizer.zero_grad()
```
 # Forward propagation outputs = model(train.float())

 #print("output ke-",i,":",outputs) #print("labels forward ke-",i,":",labels)

```
# Calculate softmax and cross entropy loss
 loss = error(outputs, labels)
```

```
# Calculating gradients
 loss.backward()
```

```
 # Update parameters
 optimizer.step()
```
 $count += 1$ 

```
 if count % 250 == 0:
  # Calculate Accuracy
   correct = 0
  total = 0# Iterate through test dataset
   # Step 9 Prediction
   for images, labels in test_loader:
      images = Variable(images.view(-1, seq_dim, input_dim))
```

```
# Forward propagation
 outputs = model(images.float())
```

```
# Get predictions from the maximum value
 predicted = torch.max(outputs.data, 1)[1]
```

```
 # Total number of labels
 total += labels.size(0)
```

```
 correct += (predicted == labels).sum()
```

```
accuracy = 100 * correct / float(total)
```

```
 # store loss and iteration
 loss_list.append(loss.data)
```

```
 iteration_list.append(count)
        accuracy_list.append(accuracy)
         if count % 500 == 0:
           # Print Loss
           print('Iteration: {} Loss: {} Accuracy: {} %'.format(count, loss.item(), 
accuracy))
  # visualization loss 
  plt.plot(iteration_list,loss_list)
```

```
 plt.xlabel("Number of iteration")
 plt.ylabel("Loss")
 plt.title("SOM-RNN: Loss vs Number of iteration")
 plt.show()
```

```
# visualization accuracy
 plt.plot(iteration_list,accuracy_list,color = "red")
 plt.xlabel("Number of iteration")
 plt.ylabel("Accuracy")
 plt.title("SOM-RNN: Accuracy vs Number of iteration")
 plt.savefig('graph.png')
 plt.show()
```

```
# ==================================================================
if name = " main ":
  main()
```
## **C. Uji Coba Program**

Program diuji dengan dataset dari kaggle.com. Hasil uji coba berhasil meningkatkan performa dengan meningkatkan akurasi menjadi 100%. Berikut adalah hasil uji coba dari model RNN:

```
\Box \Box x
Þ.
                                                                 *IDLE Shell 3.9.5*
File Edit Shell Debug Options Window Help
Python 3.9.5 (tags/v3.9.5:0a7dcbd, May 3 2021, 17:27:52) [MSC v.1928 64 bit (AM ^
red 10 min32<br>Type "help", "copyright", "credits" or "license()" for more information.
\gg------ RESTART: E:\riset python\RNN ecomm.py ==
aman 1Iteration: 500 Loss: 1.9258224964141846 Accuracy: 23.095237731933594 $<br>Iteration: 1000 Loss: 1.3466343879699707 Accuracy: 48.89285659790039 $<br>Iteration: 1500 Loss: 0.736239492893219 Accuracy: 73.72618865966797 $
Iteration: 1500 Loss: 0.39283642172813416 Accuracy: 87.23809814453125 %<br>Iteration: 2500 Loss: 0.39283642172813416 Accuracy: 87.23809814453125 %<br>Iteration: 2500 Loss: 0.21935485303401947 Accuracy: 88.38095092773438 %<br>Iterat
16001: 3000 Loss: 0.12927030715446472 Accuracy: 92.14286041259766 $<br>
Iteration: 3500 Loss: 0.4402300715446472 Accuracy: 92.14286041259766 $<br>
Iteration: 4000 Loss: 0.875475287437439 Accuracy: 85.654762268066406 $<br>
Iteration
Iteration: 6000 Loss: 0.8231449723243713 Accuracy: 74.44047546386719 %
Iteration: 6500 Loss: 1.4446841478347778 Accuracy: 56.69047546386719 %
Iteration: 0000 Loss: 1.05841863155365 Accuracy: 68.17857360839844 %<br>Iteration: 7000 Loss: 1.05841863155365 Accuracy: 68.17857360839844 %<br>Iteration: 7500 Loss: 0.39716145396232605 Accuracy: 85.05952453613281 %
```
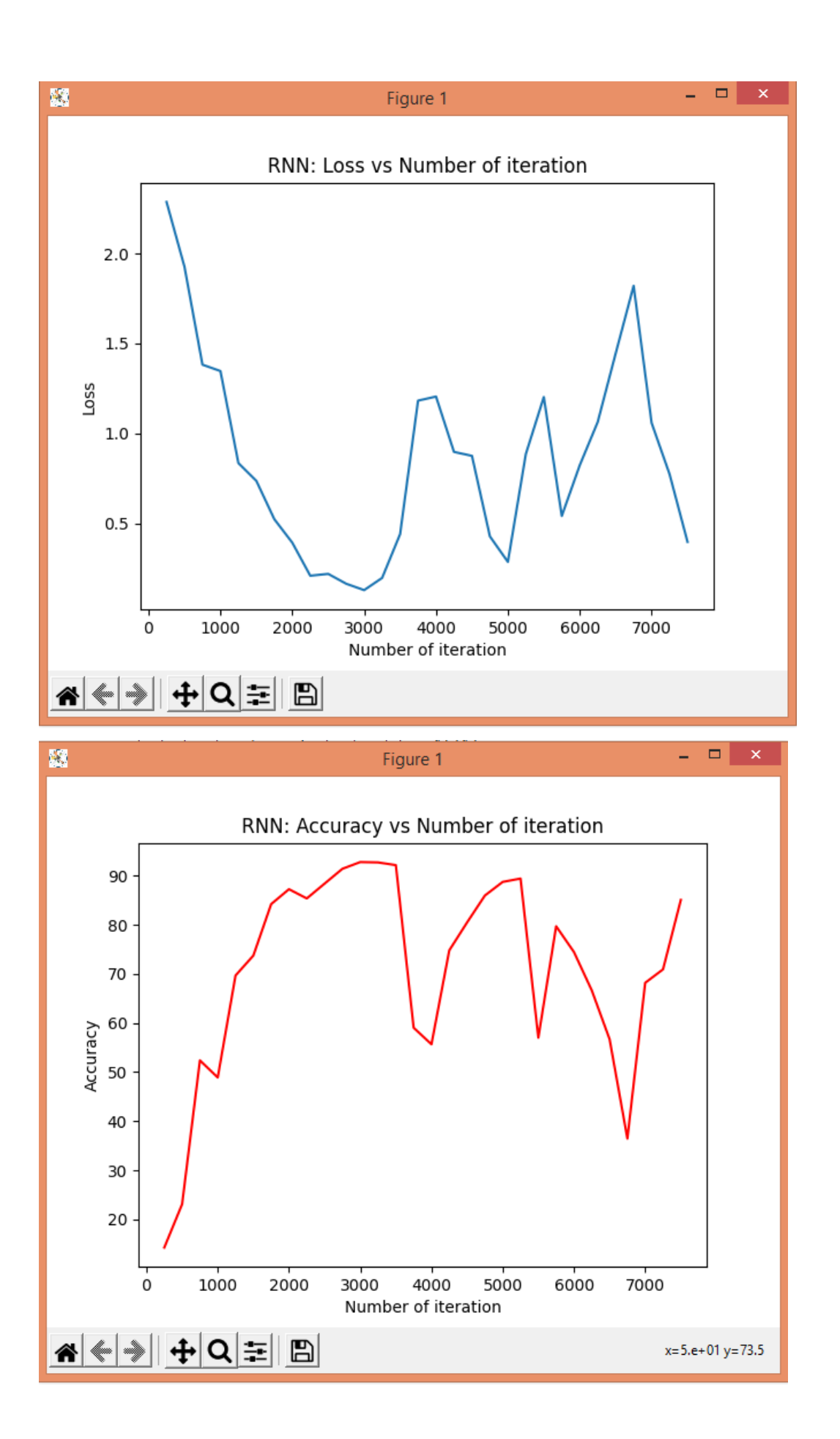

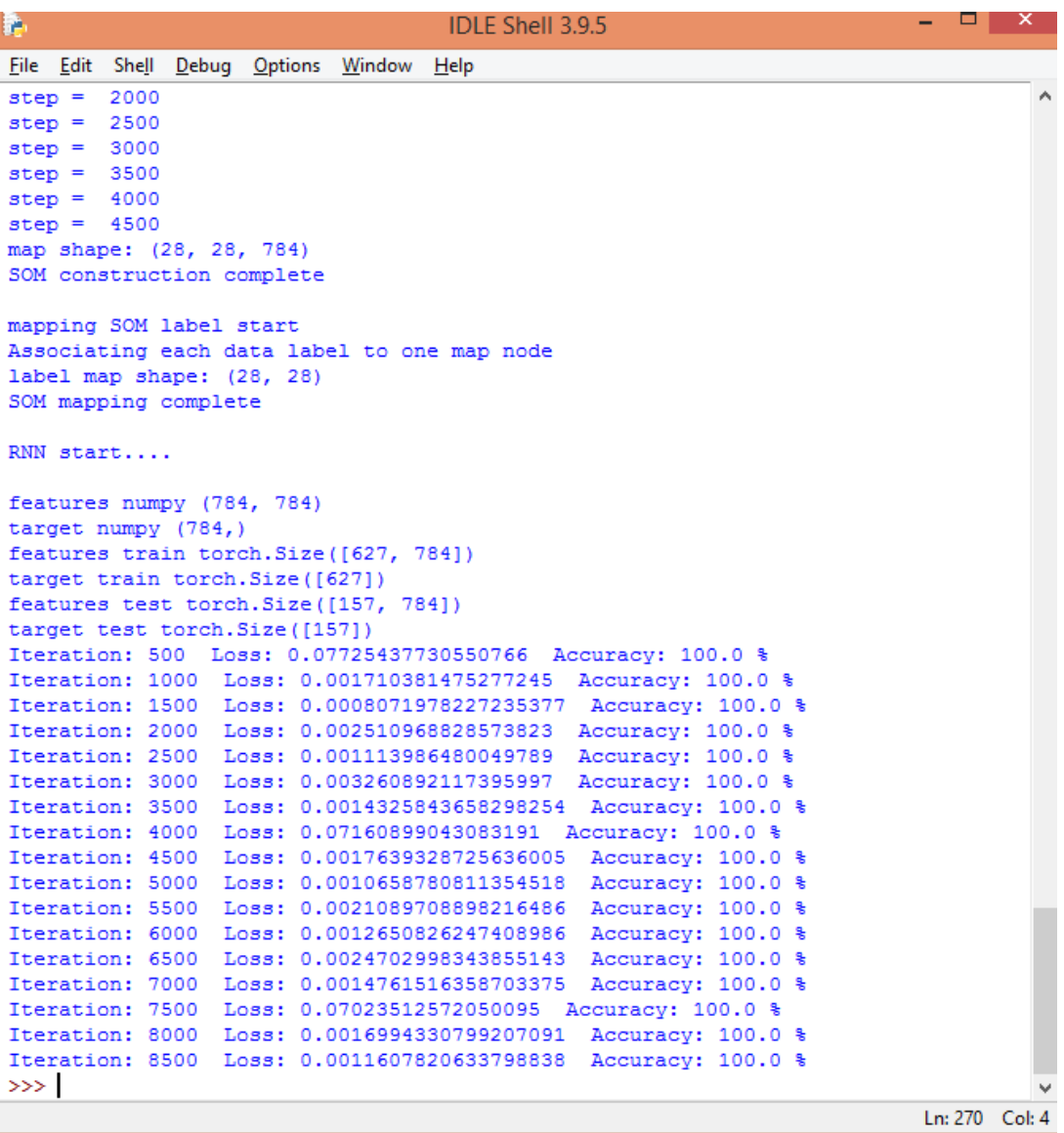

Berikut adalah hasil uji coba dari model SOM-RNN:

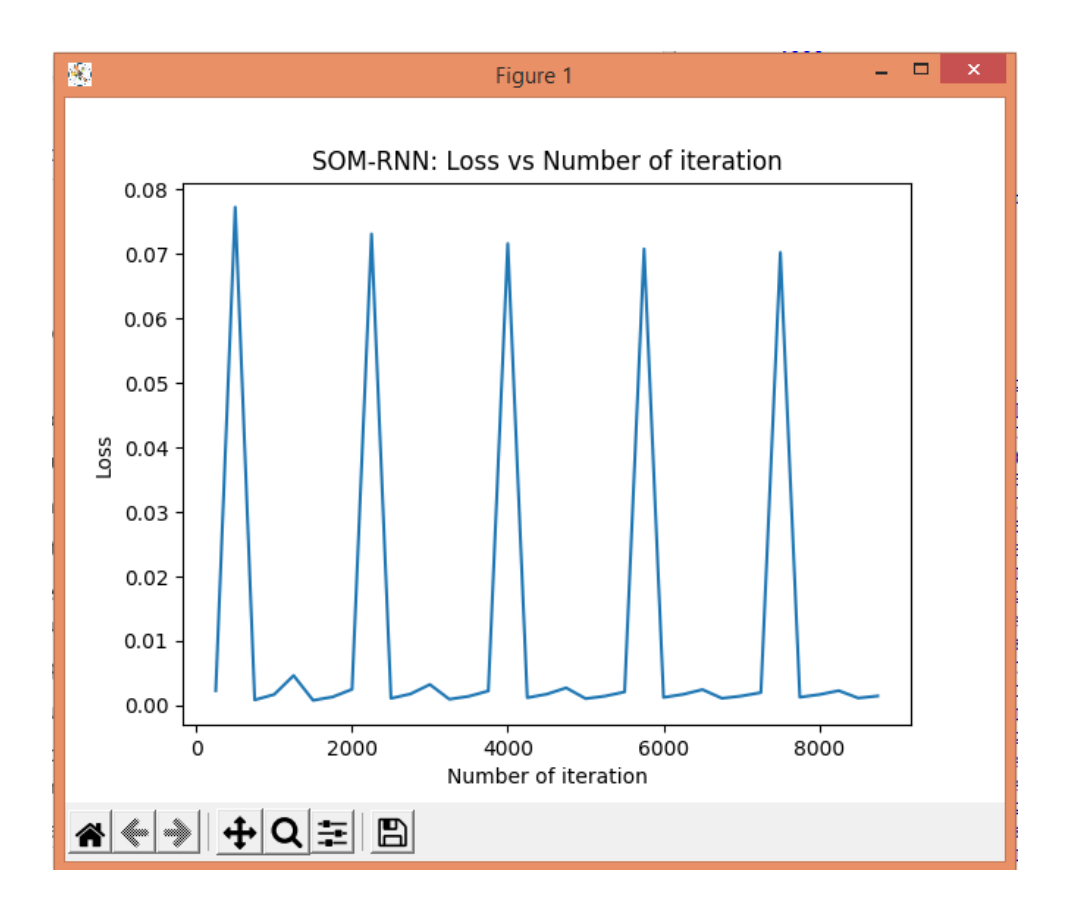

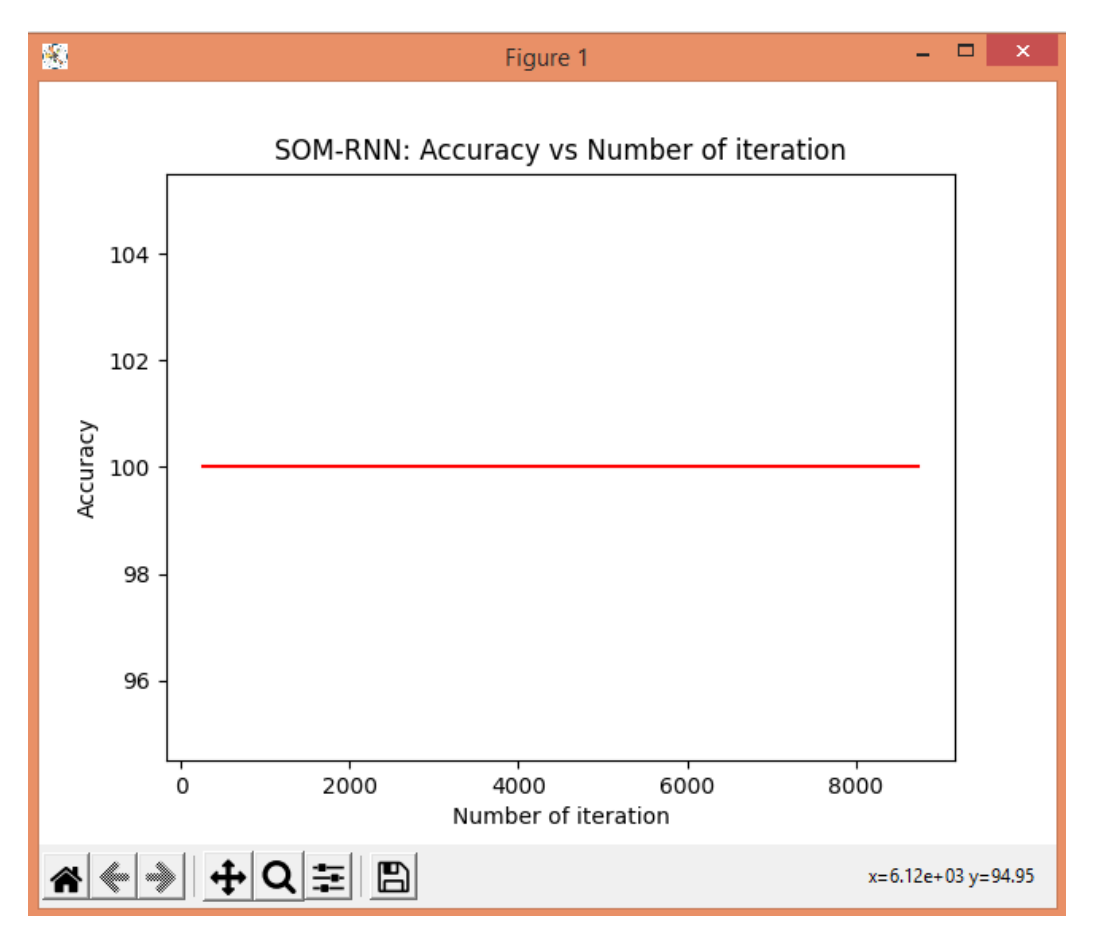